## モールウォーキング登録画面

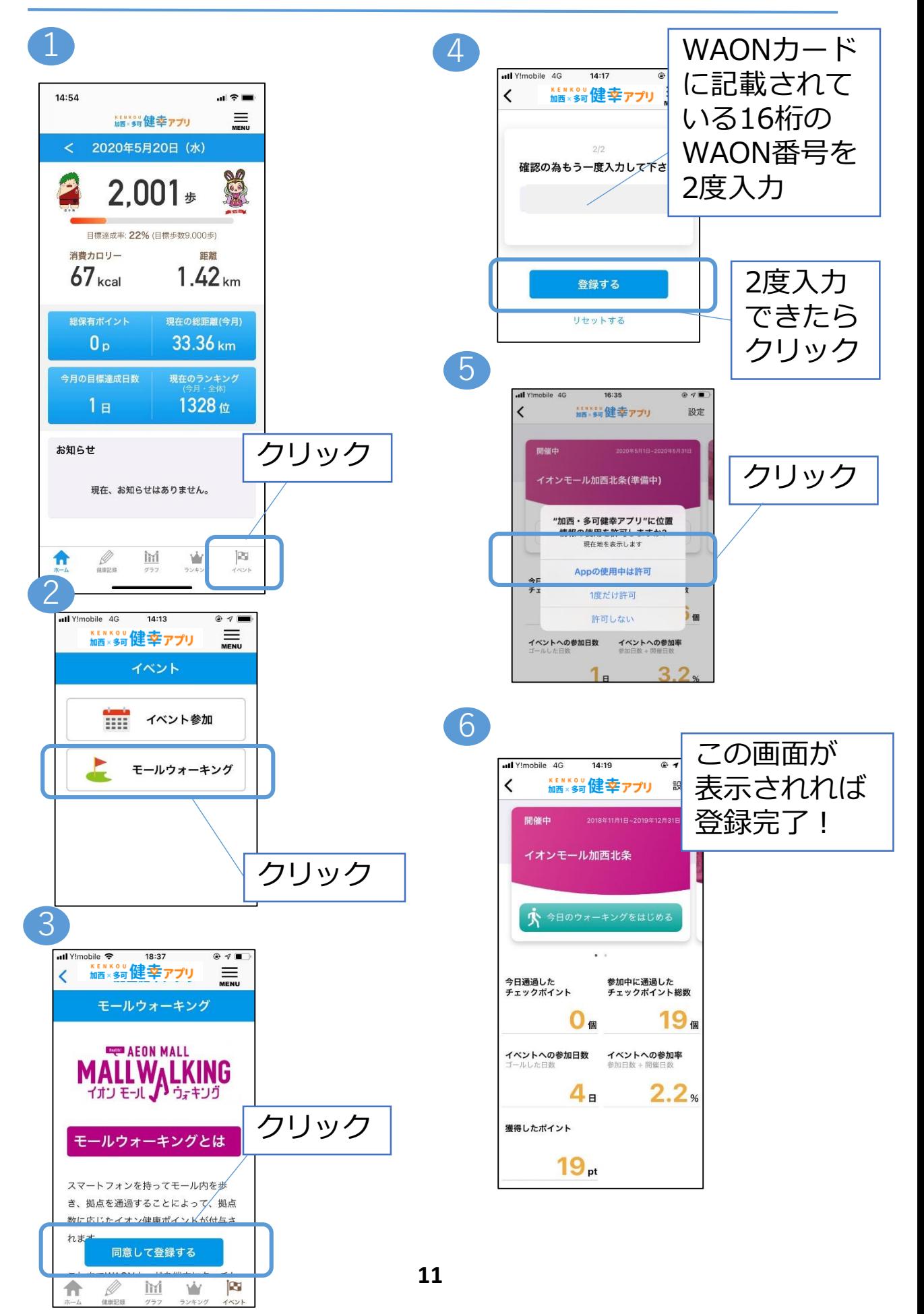